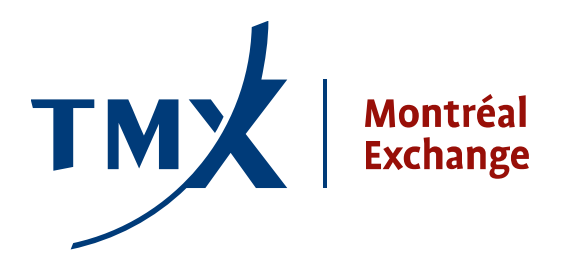

## **Avis Technique**

**TO:** Participants de la Bourse de Montréal

**FROM:** Responsable de la connectivité des participants

## **SUBJECT: Trade Management System (TMS) – Nouvelle version 8.2.3**

**DATE:** 27 novembre, 2012

Une nouvelle version mise à jour de l'interface TMS 8.2.3 est disponible dans l'environnement de production pour tous les participants qui utilisent le service TMS de la Bourse de Montréal. Cette nouvelle version est compatible avec Windows 7 et supporte le format de fichier IIB implanté dans le cadre du projet sur la nouvelle symbologie en 2009- 2010 ainsi que l'ancien format.

La version 8.2.3 prend en charge les marqueurs des nouveaux ordres fermes et des applications, pour lesquels la date de lancement n'est pas encore confirmée. Veuillez vous référer à l'avis technique 11-022 pour obtenir plus de détails sur les changements techniques introduits pas les ordres fermes.

En plus de ces améliorations, nous avons corrigé l'anomalie causant sporadiquement la fermeture de TMS lors de l'allocation d'une transaction.

L'installation de cette version est **obligatoire**. Toutes versions antérieures ne seront plus supportées à partir du 15 février 2013.

Afin de télécharger le fichier d'installation, SVP naviguer au lien suivant:

http://www.m-x.ca/\_tms/Trade\_Management\_Install\_V8\_2\_3.exe

Aussitôt téléchargé, sauvegardez tout vos fichiers de Configuration (\*.cfg) et/ou fichiers Workspace (\*.wrk) trouvés dans votre répertoire Working Directory (par défaut, devrait se situer dans le C:\Apps\WorkDir). Exécuter le fichier et suivre les instructions à l'écran jusqu'à l'achèvement.

Si vous avez des questions ou si vous avez des problèmes suivant l'installation de la nouvelle version, SVP nous contacter au **1-877-588-8489**.

## **Environnement d'essai général (EEG)**

La nouvelle version TMS est offerte dans l'environnement de tests de la Bourse. Les participants qui le désirent peuvent tester leurs applications et obtenir du soutien technique du lundi au jeudi de 8 h (HNE) à 16 h 30 (HNE) ainsi que le vendredi de 8 h (HNE) à 16 h (HNE). Il est également possible de mener des tests (sans soutien technique) après les heures de bureau du lundi au jeudi de 16 h 30 (HNE) à 22 h 30 (HNE).

## **Renseignements**

Pour de plus amples renseignements sur cet avis ou pour obtenir du soutien technique, veuillez joindre le centre d'assistance technique au 1 877 588-8489, ou envoyer un courriel à samsupport@m-x.ca.

Nous vous remercions de votre collaboration.

Responsable de la connectivité des participants